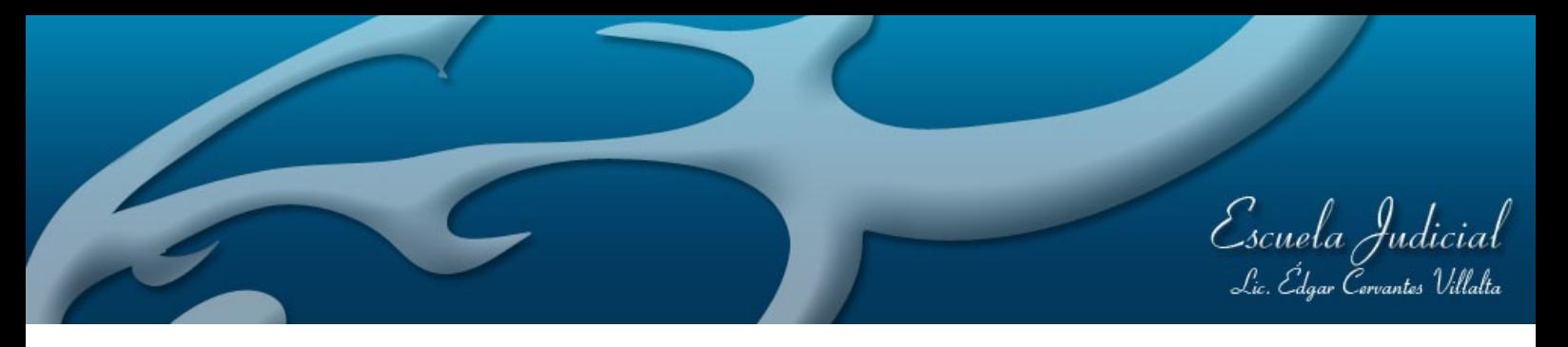

## **Nombre: Gabriela Morera Guerrero**

**Cargo que ocupa en el Poder Judicial:** Jueza del Juzgado contra la Violencia Doméstica, Alajuela.

**Período que abarca este informe:** 2 al 30 de noviembre de 2015

## **Labores realizadas: Facilitadora**

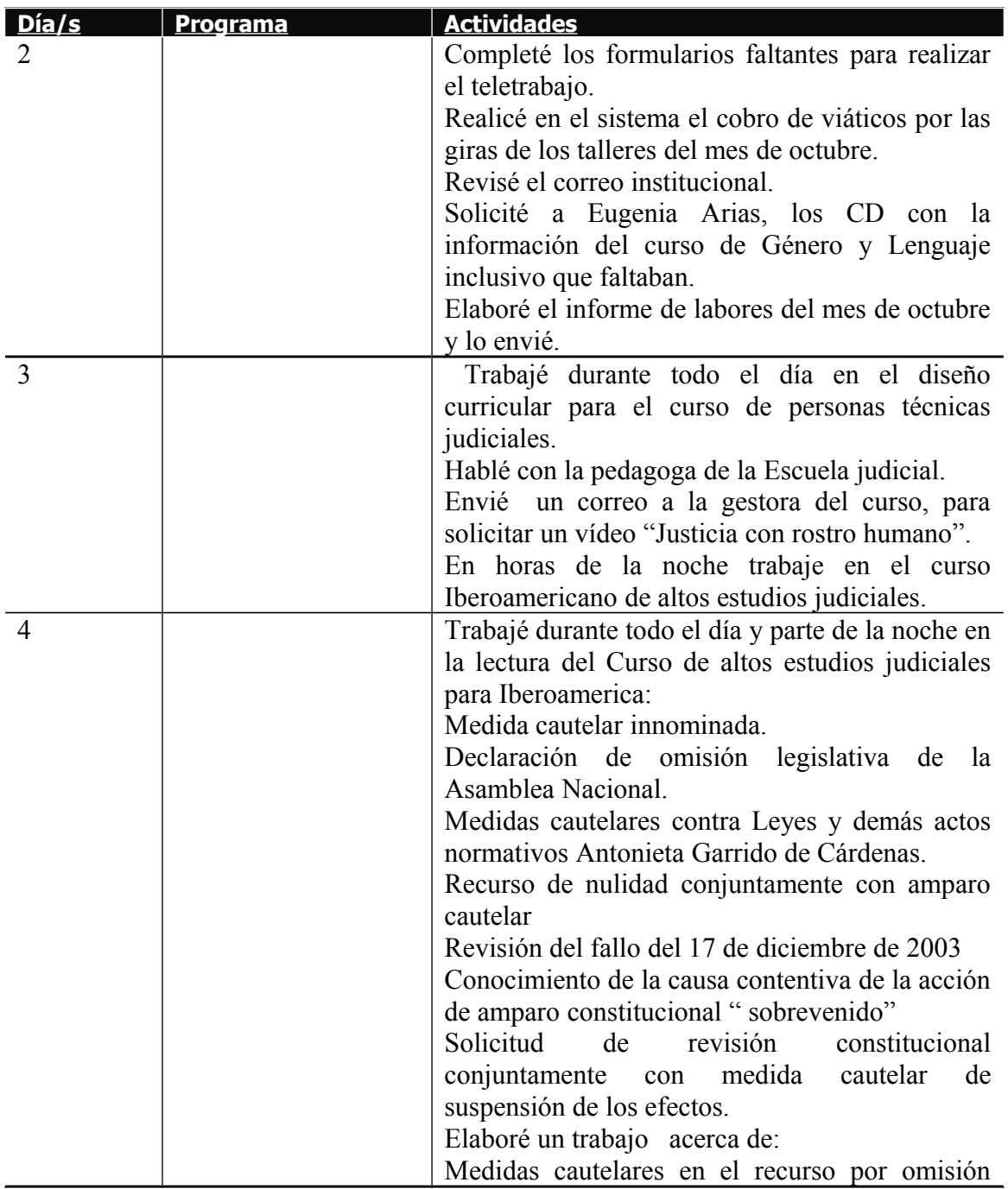

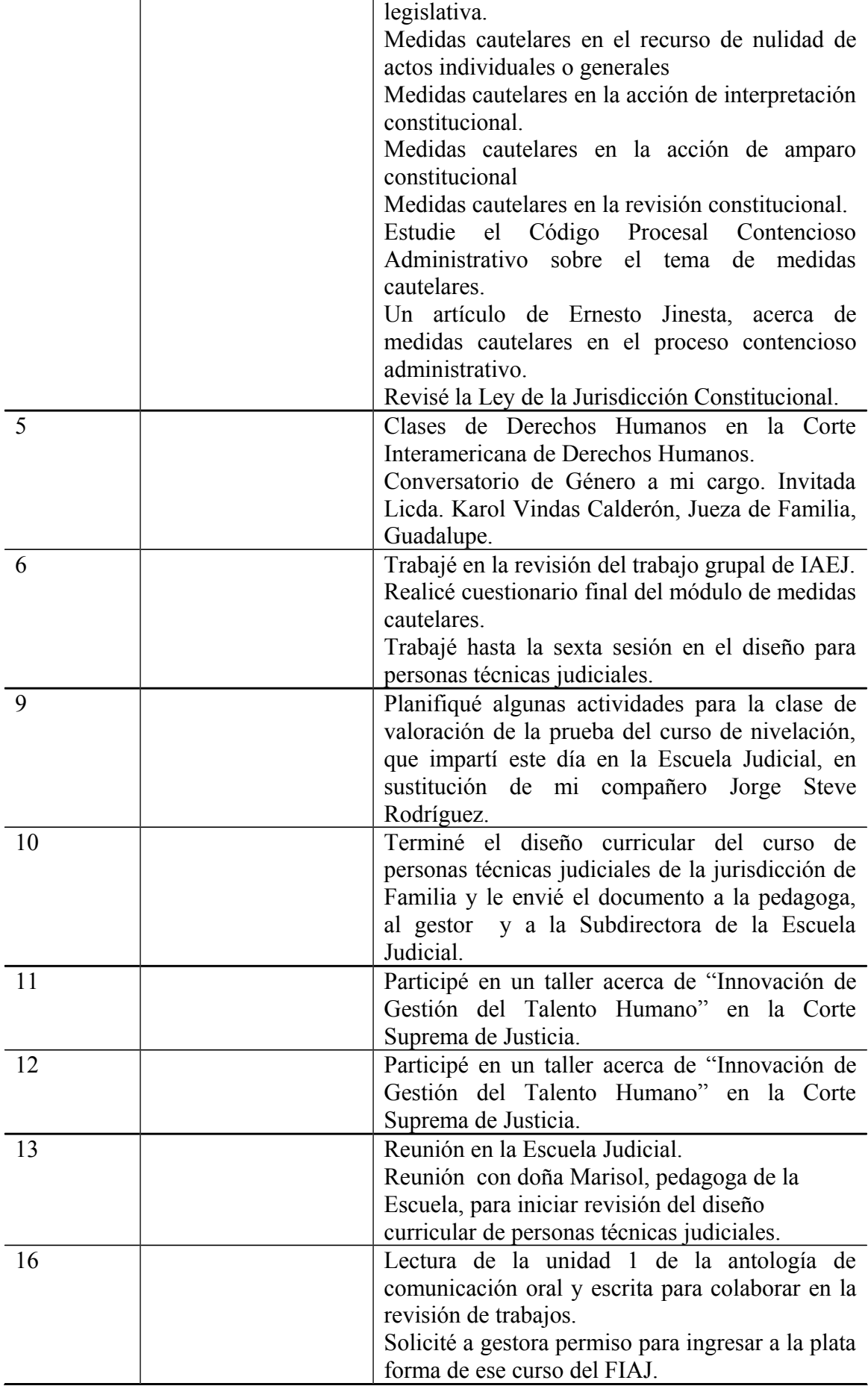

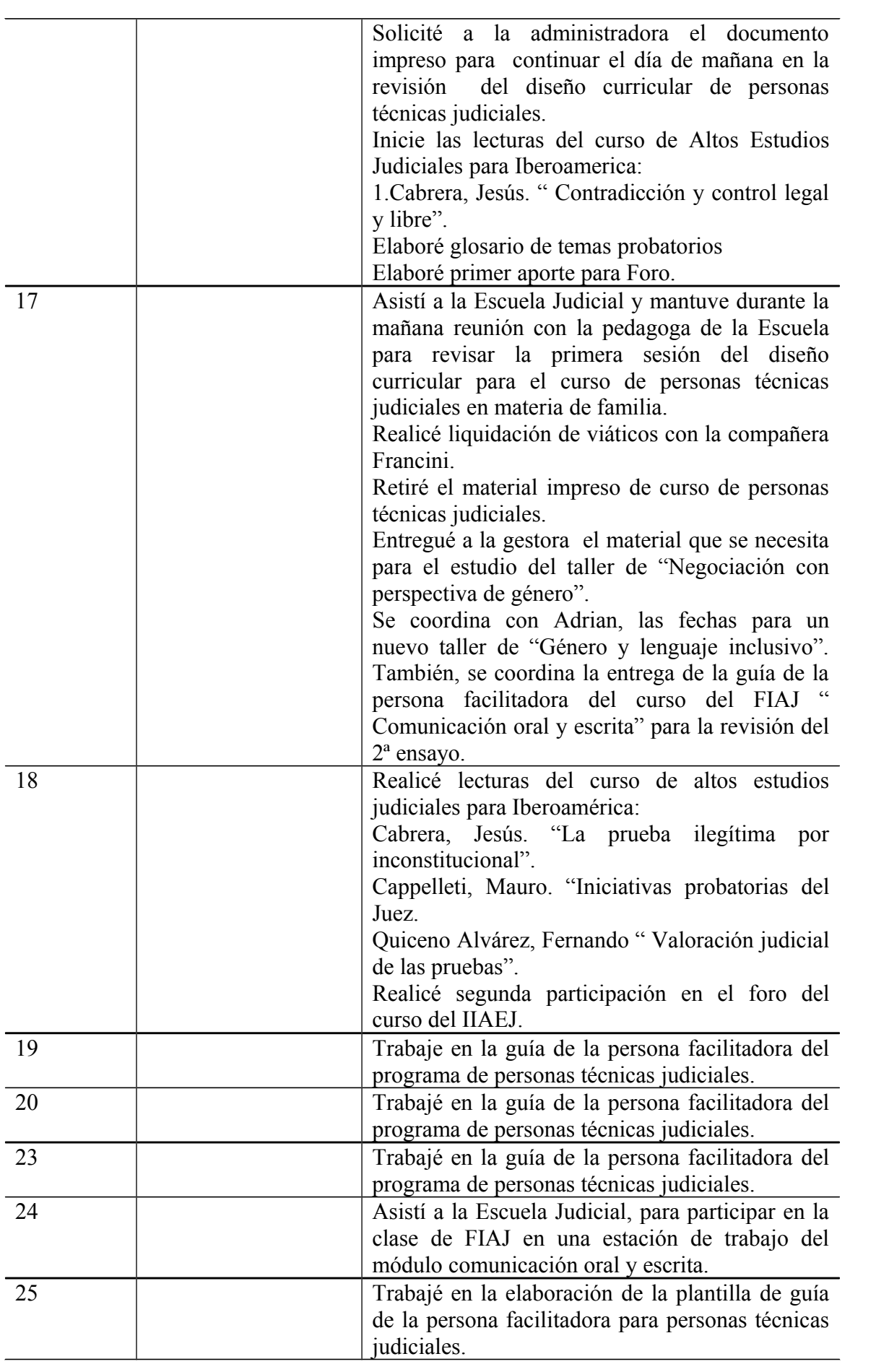

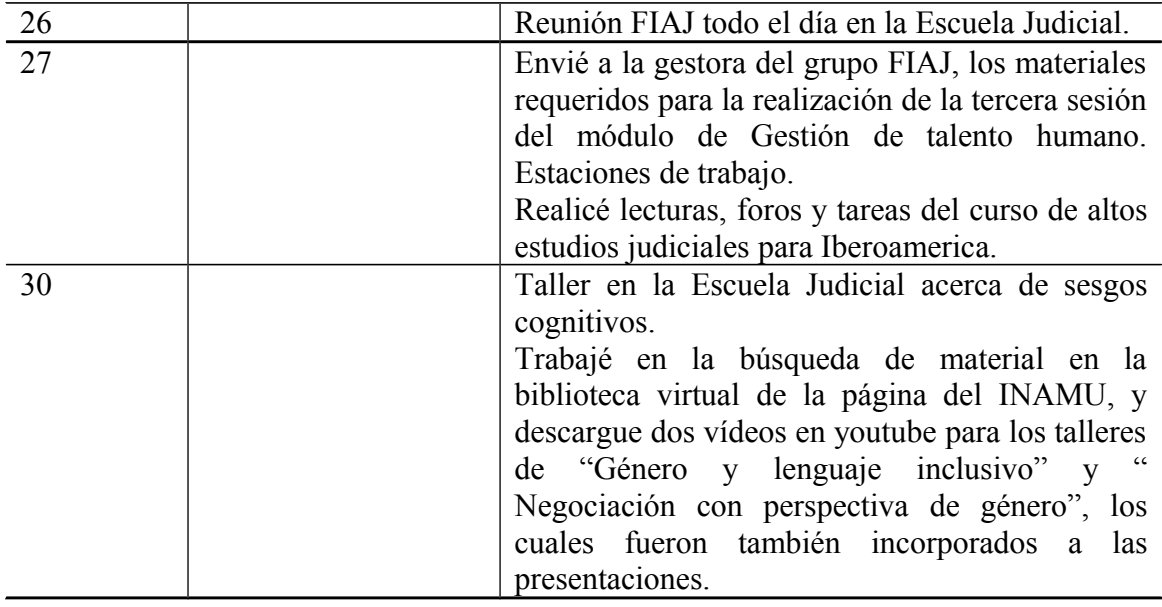

## **Observaciones:**

## **Link a los datos de la o el especialista:**